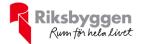

# Årsredovisning

2023-01-01 - 2023-12-31

Bostadsrättsföreningen Höjdpunkten i Alingsås Org-nr: 769614-2798

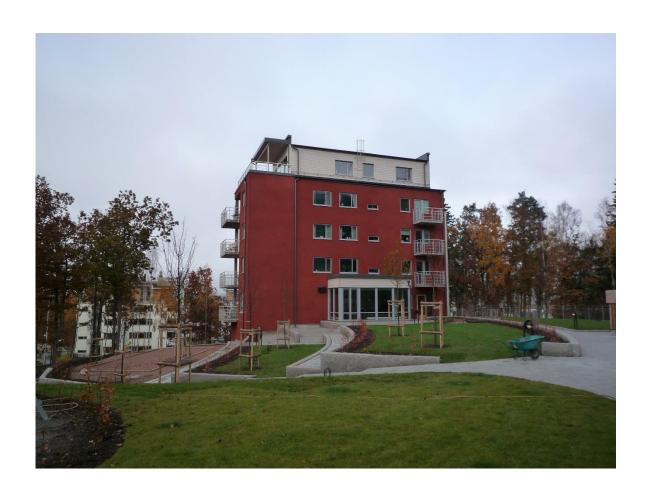

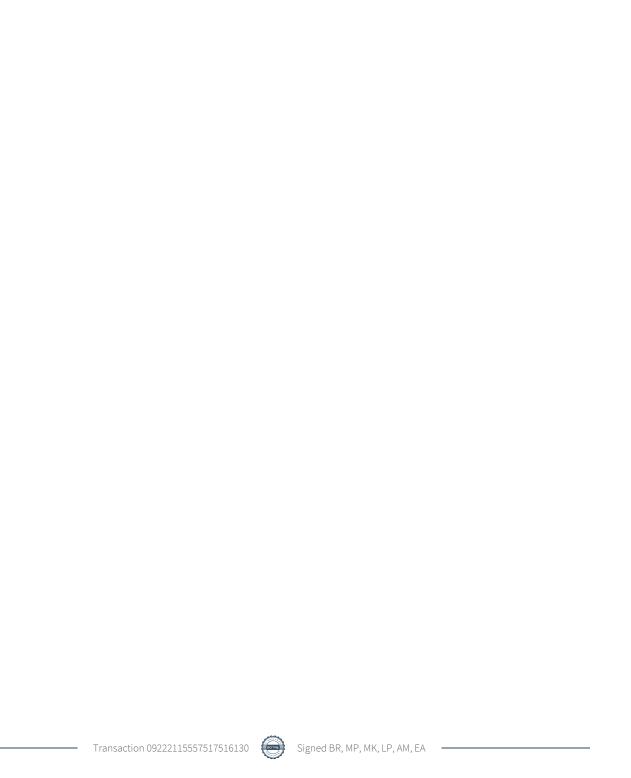

# Innehållsförteckning

| Förvaltningsberättelse | 2  |
|------------------------|----|
| Resultaträkning        | 8  |
| Balansräkning          |    |
| Kassaflödesanalys      |    |
| Noter                  | 12 |

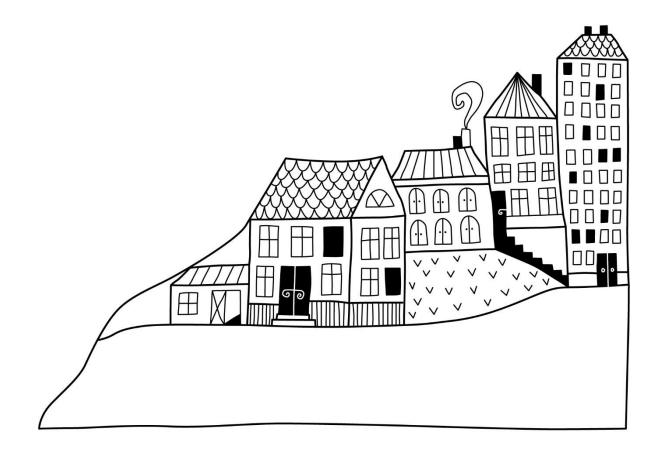

# Förvaltningsberättelse

Styrelsen för Bostadsrättsföreningen Höjdpunkten i Alingsås får härmed upprätta årsredovisning för räkenskapsåret 2023-01-01 till 2023-12-31

Årsredovisningen är upprättad i svenska kronor, SEK. Beloppen i årsredovisningen anges i hela kronor om inte annat anges.

# Verksamheten

#### Allmänt om verksamheten

Föreningen har till ändamål att främja medlemmarnas ekonomiska intressen genom att i föreningens hus, mot ersättning, till föreningens medlemmar upplåta bostadslägenheter för permanent boende om inte annat särskilt avtalats, och i förekommande fall lokaler, till nyttjande utan begränsning i tiden.

Föreningen är ett privatbostadsföretag enligt inkomstskattelagen (1999:1229) och utgör därmed en äkta bostadsrättsförening.

Föreningen har sitt säte i Alingsås kommun.

Kommande verksamhetsår har föreningen 2 lån som villkorsändras, dessa klassificeras i årsredovisningen som kortfristiga lån.

I resultatet ingår avskrivningar med 651 tkr, exkluderar man avskrivningarna blir resultatet 411 tkr. Avskrivningar påverkar inte föreningens likviditet.

### **Fastighetsuppgifter**

Föreningen äger fastigheten Björkhagen 2 i Alingsås kommun. Byggnaderna innehåller 33 st bostadsrättslägenheter och det skattemässiga värdeåret är 2008. Fastighetens adress är Björkhagegatan 4 och 6 i Alingsås.

I föreningens fastighet finns tillgång till gästlägenhet, gemensamhetslokal samt motion/bastu och relaxrum.

Gästlägenheten innefattar minikök, allrum med bäddsoffa samt sovrum med dubbelbädd och babysäng.

Gemensamhetslokalen är utrustad för upp till 40 gäster. I motionsdelen finns både löpband, crosstrainer och roddmaskin. Föreningen har även 6 p-platser samt en garageplats som hör till respektive bostadsrätt.

Fastigheten är fullvärdesförsäkrad i IF Skadeförsäkring AB. I försäkringen ingår styrelseförsäkring. Hemförsäkring bekostas individuellt av bostadsrättsinnehavarna och bostadsrättstillägget ingår i föreningens fastighetsförsäkring.

#### Lägenhetsfördelning

| Standard      | Antal | Kommentar |
|---------------|-------|-----------|
| 2 rum och kök | 1     |           |
| 3 rum och kök | 11    |           |
| 4 rum och kök | 14    |           |
| 5 rum och kök | 7     |           |

#### **Dessutom tillkommer**

| Användning      | Antal | Kommentar |
|-----------------|-------|-----------|
| Antal p-platser | 6     |           |

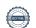

| Bostäder bostadsrätt | $3\ 286\ m^2$ |
|----------------------|---------------|
| Total bostadsarea    | $3\ 286\ m^2$ |

| Årets taxeringsvärde          | 67 800 000 kr |
|-------------------------------|---------------|
| Föregående års taxeringsvärde | 67 800 000 kr |

# Föreningen har ingått följande avtal

| Leverantör | Avtal                 |  |
|------------|-----------------------|--|
| Riksbyggen | Ekonomisk förvaltning |  |
| Riksbyggen | Fastighetsskötsel     |  |
| Telia      | Kabel-TV/Bredband     |  |
| KONE       | Serviceavtal hissar   |  |

Föreningen är delaktig i Björkhagen Stadsskogens samfällighet tillsammans med BRF Björkhagen och Breidan 19. Samfälligheten förvaltar en gemensamhetsanläggning som omfattar markytor samt P-platser inom området.

### **Teknisk status**

Årets reparationer och underhåll: För att bevara föreningens hus i gott skick utförs löpande reparationer av uppkomna skador samt planerat underhåll av normala förslitningar. Föreningen har under verksamhetsåret utfört reparationer för 72 tkr och planerat underhåll för 42 tkr. Eventuella underhållskostnader specificeras i avsnittet "Årets utförda underhåll".

### Föreningens underhåll

Under verksamhetsåret har det löpande underhållet uppgått till 42 tkr (39 tkr). Underhållet utgörs av byte av ventilationssystem.

### Underhållsplan

Föreningens underhållsplan är uppdaterad 2022 och visar ett underhållsbehov om ca 620 tkr för de kommande 7 åren. Den största planerade åtgärden under perioden avser målning av trapphus. Under de kommande 30 åren beräknas föreningens underhållsbehov enligt underhållsplanen uppgå till ca 12 300 tkr. De större planerade åtgärderna under perioden avser fönsterbyten och renovering av fasad.

# Föreningen har utfört planerat underhåll:

| Beskrivning                | Belopp |  |  |
|----------------------------|--------|--|--|
| Byte av ventilationssystem | 41 851 |  |  |

Efter senaste stämman och därpå följande konstituerande möte har styrelsen haft följande sammansättning:

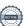

## **Styrelse**

| Ordinarie ledamöter | Uppdrag     | Mandat t.o.m ordinarie stämma |
|---------------------|-------------|-------------------------------|
| Birgitta Rapp       | Ordförande  | 2024                          |
| Mats Persson        | Sekreterare | 2024                          |
| Anders Martinsson   | Kassör      | 2024                          |
| Mikael Karlsson     | Ledamot     | 2025                          |
| Leif Peterson       | Ledamot     | 2024                          |
| Styrelsesuppleanter | Uppdrag     | Mandat t.o.m ordinarie stämma |
| Gun Furunger        | Suppleant   | 2024                          |
| Johan Normén        | Suppleant   | 2024                          |

### Revisorer och övriga funktionärer

| Ordinarie revisorer | Uppdrag              | Mandat t.o.m ordinarie stämma |
|---------------------|----------------------|-------------------------------|
| KPMG AB             | Auktoriserad revisor | 2024                          |

| Valberedning     | Uppdrag        | Mandat t.o.m ordinarie stämma |
|------------------|----------------|-------------------------------|
| Allan Jansson    | Sammankallande | 2024                          |
| Kjell Gustafsson |                | 2024                          |

Föreningens firma tecknas förutom av styrelsen i sin helhet av styrelsens ledamöter, två i förening.

# Väsentliga händelser under räkenskapsåret

Inga händelser har inträffat som påverkar föreningens ekonomi på ett sätt som väsentligt skiljer sig från den normala verksamhetens påverkan på ekonomin.

## Upplysning om förlust

Föreningen har under året fått höjda räntekostnader med 391 tkr, som påverar resultatet negativt. Styrelsen har beslutat att höja årsavgifterna med 8% från 1 januari 2024.

# Medlemsinformation

Vid räkenskapsårets början uppgick föreningens medlemsantal till 55 personer. Årets tillkommande medlemmar uppgår till 3 personer. Årets avgående medlemmar uppgår till 4 personer. Föreningens medlemsantal på bokslutsdagen uppgår till 54 personer.

Efter att ha antagit budgeten för det kommande verksamhetsåret har styrelsen beslutat om höja årsavgiften med 8% från och med 2024-01-01.

Årsavgiften för 2023 uppgick i genomsnitt till 655 kr/m²/år.

I begreppet årsavgift ingår inte IMD-avgifter eller andra obligatoriska avgifter, vilket kan medföra skillnader i ovan information jämfört med nyckeltal i flerårsöversikten.

Baserat på kontraktsdatum har under verksamhetsåret 3 överlåtelser av bostadsrätter skett.

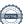

# **Flerårsöversikt**

# Resultat och ställning - 5 årsöversikt

| Nyckeltal i tkr                                | 2023  | 2022  | 2021  | 2020  | 2019  |
|------------------------------------------------|-------|-------|-------|-------|-------|
| Nettoomsättning*                               | 2 170 | 2 170 | 2 163 | 2 172 | 2 170 |
| Resultat efter finansiella poster*             | -240  | 165   | 163   | 116   | 189   |
| Soliditet %*                                   | 71    | 72    | 71    | 70    | 69    |
| Årsavgift andel i % av totala rörelseintäkter* | 97    | 98    | 97    | 98    | 96    |
| Årsavgift kr/kvm upplåten med<br>bostadsrätt*  | 655   | 655   | 653   | 656   | 655   |
| Driftkostnader kr/kvm                          | 307   | 300   | 288   | 308   | 279   |
| Energikostnad kr/kvm*                          | 116   | 92    | 98    | 84    | 86    |
| Sparande kr/kvm*                               | 138   | 260   | 248   | 233   | 256   |
| Skuldsättning kr/kvm*                          | 6 908 | 6 908 | 7 121 | 7 441 | 7 654 |
| Skuldsättning kr/kvm upplåten med bostadsrätt* | 6 908 | 6 908 | 7 121 | 7 441 | 7 654 |
| Räntekänslighet %*                             | 10,6  | 10,6  | 10,9  | 11,3  | 11,7  |

<sup>\*</sup> obligatoriska nyckeltal

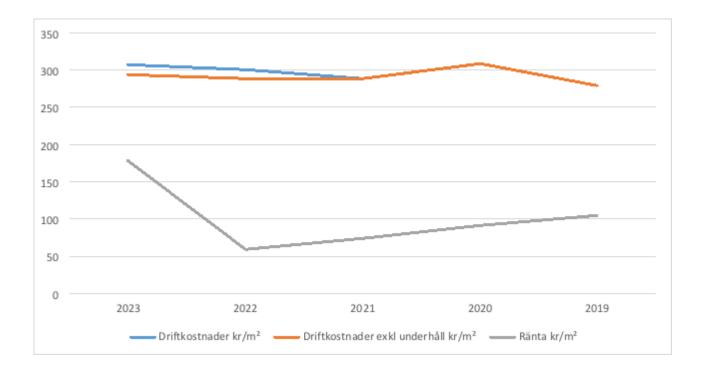

# Förklaring till nyckeltal

### Nettoomsättning:

Intäkter från årsavgifter, hyresintäkter m.m som ingår i föreningens normala verksamhet med avdrag för lämnade rabatter.

### Resultat efter finansiella poster:

Är resultatet som återstår efter att man har dragit bort alla kostnader, exkl eventuella skatter. Se resultaträkning.

### **Soliditet %:**

Beräknas som eget kapital i procent av balansomslutningen. Soliditeten talar om hur stor del av föreningens totala tillgångar som har finansierats av eget kapital. Det är ett mått på föreningens betalningsförmåga på lång sikt. Rekommenderat värde: 30 - 40%.

### Årsavgift andel i % av totala rörelseintäkter:

Beräknas på totala årsavgifter (inklusive övriga avgifter som normalt ingår i årsavgiften) för bostäder delat med totala intäkter i bostadsrättsföreningen (%). Visar på hur stor del av föreningens intäkter som kommer från årsavgifterna (inklusive övriga avgifter som normalt ingår i årsavgiften).

## Årsavgift kr/kvm upplåten med bostadsrätt:

Beräknas på totala intäkter från årsavgifter (inklusive övriga avgifter som normalt ingår i årsavgiften) delat på totalytan som är upplåten med bostadsrätt. Visar ett genomsnitt av medlemmarnas årsavgifter (inklusive övriga avgifter som normalt ingår i årsavgiften) per kvm för yta upplåten med bostadsrätt.

I begreppet årsavgift ingår eventuella andra obligatoriska avgifter.

### Driftkostnad kr/kvm:

Beräknas på driftkostnader i not 4 delat med bostadsarea. Riktvärde: 200 – 500 kr/kvm, riksgenomsnitt = 350 kr/kvm.

### Energikostnad kr/kvm:

Är den totala energikostnaden delat på den totala intäktsytan i föreningen. I energikostnaden ingår vatten, värme och el. Normalvärde: 200 kr/kvm.

#### **Sparande:**

kr/kvm.

Beräknas på årets resultat med återläggning av avskrivningar, kostnader för planerat underhåll, eventuella utrangeringar samt eventuella exceptionella/jämförelsestörande poster delat med kvadratmeter för den totala ytan. Nyckeltalet visar på föreningens utrymme för sparande för ett långsiktigt genomsnittligt underhåll per kvadratmeter. Riktvärde: Lågt = <120 kr/kvm, medel minus = 121 - 200 kr/kvm, medel plus = 201 - 300 kr/kvm, högt = >301

## Skuldsättning kr/kvm:

Beräknas på totala räntebärande skulder (banklån och ev andra skulder som medför räntekostnader) per kvadratmeter för den totala intäktsytan. Måttet visar hur stora lån föreningen har per kvadratmeter. Riktvärde: Låg = <3000 kr/kvm, normal = 3001 - 8000 kr/kvm, hög = 8001 - 15000 kr/kvm, mycket hög = >15000 kr/kvm.

### Skuldsättning kr/kvm upplåten med bostadsrätt:

Beräknas på totala räntebärande skulder (banklån och ev andra skulder som medför räntekostnader) per kvadratmeter för ytan som är upplåten med bostadsrätt. Riktvärde: se ovan.

### Räntekänslighet:

Beräknas på totala räntebärande skulder (banklån och ev andra skulder som medför räntekostnader) delat med totala årsavgifter (inklusive övriga avgifter som normalt ingår i årsavgiften). Visar på hur en procentenhet förändring av räntan kan påverka årsavgifter, om allt annat lika. Riktvärde: Låg = <5%, normal = 5-9%, hög = 9-15%, mycket hög = >15%.

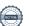

# Förändringar i eget kapital

| Eget kapital i kr                    | Bundet          |                         |                        |                     | Fritt                  |                   |
|--------------------------------------|-----------------|-------------------------|------------------------|---------------------|------------------------|-------------------|
|                                      | Medlemsinsatser | Upplåtelse-<br>avgifter | Uppskrivnings-<br>fond | Underhålls-<br>fond | Balanserat<br>resultat | Årets<br>resultat |
| Belopp vid årets början              | 55 720 000      | 0                       | 0                      | 2 632 933           | -634 476               | 164 814           |
| Disposition enl. årsstämmobeslut     |                 |                         |                        |                     | 164 814                | -164 814          |
| Reservering underhållsfond           |                 |                         |                        | 162 000             | -162 000               |                   |
| Ianspråktagande av<br>underhållsfond |                 |                         |                        | -41 851             | 41 851                 |                   |
| Årets resultat                       |                 |                         |                        |                     |                        | -239 923          |
| Vid årets slut                       | 55 720 000      | 0                       | 0                      | 2 753 082           | -589 811               | -239 923          |

# Resultatdisposition

Till årsstämmans behandling finns följande underskott i kr

| Summa                                   | -829 734 |
|-----------------------------------------|----------|
| Årets ianspråktagande av underhållsfond | 41 851   |
| Årets fondreservering enligt stadgarna  | -162 000 |
| Årets resultat                          | -239 923 |
| Balanserat resultat                     | -469 662 |

Styrelsen föreslår följande behandling av den ansamlade förlusten:

Att balansera i ny räkning i kr -829 734

Vad beträffar föreningens resultat och ställning i övrigt, hänvisas till efterföljande resultat- och balansräkning med tillhörande bokslutskommentarer.

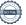

# Resultaträkning

|                                                                             |       | 2023-01-01     | 2022-01-01 |
|-----------------------------------------------------------------------------|-------|----------------|------------|
| Belopp i kr                                                                 |       | 2023-12-31     | 2022-12-31 |
| Rörelseintäkter m.m.                                                        |       |                |            |
| Nettoomsättning                                                             | Not 2 | 2 169 783      | 2 170 296  |
| Övriga rörelseintäkter                                                      | Not 3 | 54 535         | 26 854     |
| Summa rörelseintäkter                                                       |       | 2 224 318      | 2 197 150  |
| Rörelsekostnader                                                            |       |                |            |
| Driftskostnader                                                             | Not 4 | $-1\ 012\ 480$ | -984 311   |
| Övriga externa kostnader                                                    | Not 5 | -213 389       | -161 482   |
| Personalkostnader                                                           | Not 6 | -41 543        | -41 967    |
| Av- och nedskrivningar av materiella och immateriella anläggningstillgångar | Not 7 | -650 927       | -650 927   |
| Summa rörelsekostnader                                                      |       | -1 918 339     | -1 838 687 |
| Rörelseresultat                                                             |       | 305 979        | 358 462    |
| Finansiella poster                                                          |       |                |            |
| Övriga ränteintäkter och liknande resultatposte                             | r     | 38 453         | 2          |
| Räntekostnader och liknande resultatposter                                  | Not 8 | -584 355       | -193 650   |
| Summa finansiella poster                                                    |       | -545 902       | -193 648   |
| Resultat efter finansiella poster                                           |       | -239 923       | 164 814    |
| Årets resultat                                                              |       | -239 923       | 164 814    |

# Balansräkning

| Belopp i kr                                  |        | 2023-12-31 | 2022-12-31 |
|----------------------------------------------|--------|------------|------------|
| TILLGÅNGAR                                   |        |            |            |
| Anläggningstillgångar                        |        |            |            |
| Materiella anläggningstillgångar             |        |            |            |
| Byggnader och mark                           | Not 9  | 79 158 032 | 79 808 959 |
| Inventarier, verktyg och installationer      | Not 10 | 0          | 0          |
| Summa materiella anläggningstillgångar       |        | 79 158 032 | 79 808 959 |
| Summa anläggningstillgångar                  | _      | 79 158 032 | 79 808 959 |
| Omsättningstillgångar                        |        |            |            |
| Kortfristiga fordringar                      |        |            |            |
| Kund-, avgifts- och hyresfordringar          |        | 4 467      | 0          |
| Övriga fordringar                            | Not 11 | 3 762      | 1 954      |
| Förutbetalda kostnader och upplupna intäkter | Not 12 | 157 735    | 46 028     |
| Summa kortfristiga fordringar                |        | 165 964    | 47 982     |
| Kassa och bank                               |        |            |            |
| Kassa och bank                               | Not 13 | 1 452 538  | 1 044 182  |
| Summa kassa och bank                         |        | 1 452 538  | 1 044 182  |
| Summa omsättningstillgångar                  |        | 1 618 502  | 1 092 164  |
| Summa tillgångar                             |        | 80 776 534 | 80 901 123 |

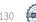

# Balansräkning

| Belopp i kr                                  |        | 2023-12-31 | 2022-12-31 |
|----------------------------------------------|--------|------------|------------|
| EGET KAPITAL OCH SKULDER                     |        |            |            |
| Eget kapital                                 |        |            |            |
| Bundet eget kapital                          |        |            |            |
| Medlemsinsatser                              |        | 55 720 000 | 55 720 000 |
| Fond för yttre underhåll                     |        | 2 753 082  | 2 632 933  |
| Summa bundet eget kapital                    |        | 58 473 082 | 58 352 933 |
| Fritt eget kapital                           |        |            |            |
| Balanserat resultat                          |        | -589 811   | -634 476   |
| Årets resultat                               |        | -239 923   | 164 814    |
| Summa fritt eget kapital                     |        | -829 734   | -469 662   |
| Summa eget kapital                           |        | 57 643 348 | 57 883 271 |
| SKULDER                                      |        |            |            |
| Långfristiga skulder                         |        |            |            |
| Övriga skulder till kreditinstitut           | Not 14 | 7 000 000  | 6 800 000  |
| Summa långfristiga skulder                   |        | 7 000 000  | 6 800 000  |
| Kortfristiga skulder                         |        |            |            |
| Övriga skulder till kreditinstitut           |        | 15 700 000 | 15 900 000 |
| Leverantörsskulder                           |        | 62 409     | 29 852     |
| Skatteskulder                                |        | 4 895      | 2 585      |
| Övriga skulder                               | Not 15 | 17 043     | 17 466     |
| Upplupna kostnader och förutbetalda intäkter | Not 16 | 348 838    | 267 949    |
| Summa kortfristiga skulder                   |        | 16 133 185 | 16 217 852 |
| Summa eget kapital och skulder               |        | 80 776 534 | 80 901 123 |

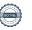

# Kassaflödesanalys

| Belopp i kr                                                                  | 2023-12-31 | 2022-12-31 |
|------------------------------------------------------------------------------|------------|------------|
| Den löpande verksamheten                                                     |            |            |
| Resultat efter finansiella poster Not 17                                     | -239 923   | 164 814    |
| Justeringar för poster som inte ingår i kassaflödet, m.m.                    |            |            |
| Avskrivningar                                                                | 650 927    | 650 927    |
| Kassaflöde från den löpande verksamheten före förändringar av rörelsekapital | 411 004    | 815 742    |
| Kassaflöde från förändringar i rörelsekapital                                |            |            |
| Kortfristiga fordringar (ökning -, minskning +)                              | -117 981   | 45 601     |
| Kortfristiga skulder (ökning +, minskning -)                                 | 115 334    | -93 836    |
| Kassaflöde från den löpande verksamheten                                     | 408 356    | 767 506    |
| Finansieringsverksamheten                                                    |            |            |
| Förändring av skuld                                                          | 0          | -700 000   |
| Kassaflöde från finansieringsverksamheten                                    | 0          | -700 000   |
| Årets kassaflöde                                                             | 417 684    | 67 506     |
| Likvidamedel vid årets början                                                | 1 044 182  | 976 675    |
| Likvidamedel vid årets slut                                                  | 1 452 538  | 1 044 181  |

Upplysning om betalda räntor

För erhållen och betald ränta se notförteckning

# **Noter**

## Not 1 Allmänna redovisningsprinciper

Årsredovisningen är upprättad i enlighet med årsredovisningslagen och Bokföringsnämndens allmänna råd (BFNAR 2016:10) om årsredovisning i mindre företag samt BFNAR 2023:1, Kompletterande upplysningar m.m i bostadsrättsföreningars årsredovisning.

# Redovisning av intäkter

Årsavgifter och hyror aviseras i förskott men redovisas så att endast den del som belöper på räkenskapsåret redovisas som intäkter. Ränta och utdelning redovisas som en intäkt när det är sannolikt att föreningen kommer att få de ekonomiska fördelar som är förknippade med transaktionen samt att inkomsten kan beräknas på ett tillförlitligt sätt.

## Avskrivningstider för anläggningstillgångar

| Anläggningstillgångar | Avskrivningsprincip | Antal år |
|-----------------------|---------------------|----------|
| Byggnader             | Linjär              | 120      |

Mark är inte föremål för avskrivningar.

Beloppen i årsredovisningen anges i hela kronor om inte annat anges.

# Not 2 Nettoomsättning

|                                       | 2023-01-01<br>2023-12-31 | 2022-01-01<br>2022-12-31 |
|---------------------------------------|--------------------------|--------------------------|
| Årsavgifter, bostäder                 | 2 151 468                | 2 151 468                |
| Hyror, lokaler                        | 3 780                    | 3 780                    |
| Hyror, p-platser                      | 16 575                   | 15 048                   |
| Hyres- och avgiftsbortfall, p-platser | -2 040                   | 0                        |
| Summa nettoomsättning                 | 2 169 783                | 2 170 296                |
| Not 3 Övriga rörelseintäkter          |                          |                          |
|                                       | 2023-01-01<br>2023-12-31 | 2022-01-01<br>2022-12-31 |
| Övriga avgifter                       | 29 247                   | 21 000                   |
| Övriga ersättningar                   | 19 689                   | 5 853                    |
| Övriga rörelseintäkter                | 5 599                    | 0                        |
| Summa övriga rörelseintäkter          | 54 535                   | 26 854                   |
|                                       | 2023-01-01<br>2023-12-31 | 2022-01-01<br>2022-12-31 |
| Underhåll                             | -41 851                  | -39 375                  |
| Reparationer                          | -71 789                  | -138 949                 |
| Fastighetsavgift och fastighetsskatt  | -52 437                  | -50 127                  |
| Samfällighetsavgifter                 | -259 118                 | -237 920                 |
| Försäkringspremier                    | $-20\ 989$               | -19 610                  |
| Kabel- och digital-TV                 | -85 305                  | -102 710                 |
| Systematiskt brandskyddsarbete        | 0                        | -1 056                   |
| Serviceavtal                          | 0                        | -38 137                  |
| Obligatoriska besiktningar            | -44 924                  | -13 594                  |
| Förbrukningsinventarier               | -39 823                  | -31 943                  |
| Vatten                                | -93 628                  | -85 099                  |
| Fastighetsel                          | -14 964                  | -19 671                  |
| Uppvärmning                           | -273 880                 | -196 460                 |
| Förvaltningsarvode drift              | -13 771                  | -9 659                   |
| Summa driftskostnader                 | -1 012 480               | -984 311                 |

# Not 5 Övriga externa kostnader

|                                                                                      | 2023-01-01<br>2023-12-31 | 2022-01-01<br>2022-12-31 |
|--------------------------------------------------------------------------------------|--------------------------|--------------------------|
| Förvaltningsarvode administration                                                    | -159 049                 | -137 246                 |
| IT-kostnader                                                                         | -2 122                   | -772                     |
| Arvode, yrkesrevisorer                                                               | -25 600                  | -13 750                  |
| Övriga förvaltningskostnader                                                         | -1 600                   | -1 738                   |
| Kreditupplysningar                                                                   | -14                      | -405                     |
| Pantförskrivnings- och överlåtelseavgifter                                           | -5 513                   | -1 449                   |
| Representation                                                                       | -7 177                   | 0                        |
| Kontorsmateriel                                                                      | -3977                    | 0                        |
| Telefon och porto                                                                    | 0                        | -65                      |
| Konstaterade förluster hyror/avgifter                                                | 0                        | -27                      |
| Medlems- och föreningsavgifter                                                       | -5 520                   | -5 540                   |
| Bankkostnader                                                                        | -2 818                   | -490                     |
| Summa övriga externa kostnader                                                       | -213 389                 | -161 482                 |
| Not 6 Personalkostnader                                                              | 2023-01-01               | 2022-01-01               |
|                                                                                      | 2023-12-31               | 2022-12-31               |
| Styrelsearvoden                                                                      | -35 000                  | -35 000                  |
| Sociala kostnader                                                                    | -6 543                   | -6 967                   |
| Summa personalkostnader                                                              | -41 543                  | -41 967                  |
| Not 7 Av- och nedskrivningar av materiella<br>och immateriella anläggningstillgångar | 0000 04 04               | 2002 04 04               |
|                                                                                      | 2023-01-01<br>2023-12-31 | 2022-01-01<br>2022-12-31 |
| Avskrivning Byggnader                                                                | -650 927                 | -650 927                 |
| Summa av- och nedskrivningar av materiella och immateriella anläggningstillgångar    | -650 927                 | -650 927                 |

# Not 8 Räntekostnader och liknande resultatposter

|                                                            | 2023-01-01<br>2023-12-31 | 2022-01-01 2022-12-31 |
|------------------------------------------------------------|--------------------------|-----------------------|
| Räntekostnader för fastighetslån                           | -584 352                 | -192 983              |
| Övriga räntekostnader                                      | 0                        | -405                  |
| Övriga finansiella kostnader                               | -3                       | -262                  |
| Summa räntekostnader och liknande resultatposter           | -584 355                 | -193 650              |
| Not 9 Byggnader och mark                                   |                          |                       |
| Anskaffningsvärden                                         |                          |                       |
| Wid <sup>2</sup> note h <sup>2</sup> nion                  | 2023-12-31               | 2022-12-31            |
| Vid årets början                                           | 76.050.000               | 76.050.000            |
| Byggnader                                                  | 76 050 000               | 76 050 000            |
| Mark                                                       | 10 800 000               | 10 800 000            |
|                                                            | 86 850 000               | 86 850 000            |
| Summa anskaffningsvärde vid årets slut                     | 86 850 000               | 86 850 000            |
| Ackumulerade avskrivningar enligt plan<br>Vid årets början |                          |                       |
| Byggnader                                                  | -7 041 041               | -6 390 114            |
|                                                            | -7 041 041               | -6 390 114            |
| Årets avskrivningar                                        |                          |                       |
| Årets avskrivning byggnader                                | -650 927                 | -650 927              |
|                                                            | -650 927                 | -650 927              |
| Summa ackumulerade avskrivningar vid årets slut            | <b>-7 691 968</b>        | -7 041 041            |
| Restvärde enligt plan vid årets slut<br>Varav              | 79 158 032               | 79 808 959            |
| Byggnader                                                  | 68 358 032               | 69 008 959            |
| Mark                                                       | 10 800 000               | 10 800 000            |
| Taxeringsvärden                                            |                          |                       |
| Bostäder                                                   | 67 800 000               | 67 800 000            |
| Totalt taxeringsvärde                                      | 67 800 000               | 67 800 000            |
| varav byggnader                                            | 54 000 000               | 54 000 000            |
| varav mark                                                 | 13 800 000               | 13 800 000            |
|                                                            |                          |                       |

2023-01-01 2022-01-01

# Not 10 Inventarier, verktyg och installationer

| Anskaffningsvärden |  |
|--------------------|--|
|--------------------|--|

| orage va. ae                                                                                                    | 2023-12-31                                                            | 2022-12-31                                        |
|----------------------------------------------------------------------------------------------------|-----------------------------------------------------------------------|---------------------------------------------------|
| Vid årets början                                                                                                    |                                                                       |                                                   |
| Inventarier och verktyg                                                                                                    | 32 163                                                                | 32 163                                            |
|                                                                                                    | 32 163                                                                | 32 163                                            |
| Summa anskaffningsvärde vid årets slut                                                                                                    | 32 163                                                                | 32 163                                            |
| Ackumulerade avskrivningar enligt plan<br>Vid årets början                                                                                                    |                                                                       |                                                   |
| Inventarier och verktyg                                                                                                    | -32 163                                                               | -32 163                                           |
|                                                                                                    | -32 163                                                               | -32 163                                           |
| Restvärde enligt plan vid årets slut                                                                                                    | 0                                                                     | 0                                                 |
| Not 11 Övriga fordringar                                                                                                    | 2023-12-31                                                            | 2022-12-31                                        |
| Skattekonto                                                                                                    | 3 762                                                                 | 1 954                                             |
| Skattekonto                                                                                                    |                                                                       |                                                   |
| Summa övriga fordringar                                                                                                    | 3 762                                                                 | 1 954                                             |
|                                                                                                    | 3 762<br>2023-12-31                                                   | 1 954<br>2022-12-31                               |
| Summa övriga fordringar                                                                                                    |                                                                       |                                                   |
| Summa övriga fordringar<br>Not 12 Förutbetalda kostnader och upplupna intäkter                                                                                                    | 2023-12-31                                                            | 2022-12-31                                        |
| Summa övriga fordringar  Not 12 Förutbetalda kostnader och upplupna intäkter  Upplupna hyresintäkter                                                                                                    | <b>2023-12-31</b> 27 223                                              | <b>2022-12-31</b> 21 000 8 223                    |
| Summa övriga fordringar  Not 12 Förutbetalda kostnader och upplupna intäkter  Upplupna hyresintäkter Förutbetalda försäkringspremier                                                                                                    | <b>2023-12-31</b> 27 223 9 119                                        | <b>2022-12-31</b> 21 000 8 223                    |
| Summa övriga fordringar  Not 12 Förutbetalda kostnader och upplupna intäkter  Upplupna hyresintäkter Förutbetalda försäkringspremier Förutbetalt förvaltningsarvode                                                                                                    | 2023-12-31<br>27 223<br>9 119<br>41 579                               | 2022-12-31<br>21 000<br>8 223<br>11 485           |
| Summa övriga fordringar  Not 12 Förutbetalda kostnader och upplupna intäkter  Upplupna hyresintäkter Förutbetalda försäkringspremier Förutbetalt förvaltningsarvode Förutbetald kabel-tv-avgift                                                                                                    | 2023-12-31<br>27 223<br>9 119<br>41 579<br>7 755                      | 2022-12-31<br>21 000<br>8 223<br>11 485<br>0      |
| Summa övriga fordringar  Not 12 Förutbetalda kostnader och upplupna intäkter  Upplupna hyresintäkter Förutbetalda försäkringspremier Förutbetalt förvaltningsarvode Förutbetald kabel-tv-avgift Förutbetald kostnad bredbandsanslutning                                                                                                    | 2023-12-31 27 223 9 119 41 579 7 755 193                              | 2022-12-31<br>21 000<br>8 223<br>11 485<br>0      |
| Summa övriga fordringar  Not 12 Förutbetalda kostnader och upplupna intäkter  Upplupna hyresintäkter Förutbetalda försäkringspremier Förutbetalt förvaltningsarvode Förutbetald kabel-tv-avgift Förutbetald kostnad bredbandsanslutning Övriga förutbetalda kostnader och upplupna intäkter                                                            | 2023-12-31 27 223 9 119 41 579 7 755 193 5 320                        | 2022-12-31 21 000 8 223 11 485 0 0 5 320          |
| Summa övriga fordringar  Not 12 Förutbetalda kostnader och upplupna intäkter  Upplupna hyresintäkter Förutbetalda försäkringspremier Förutbetalt förvaltningsarvode Förutbetald kabel-tv-avgift Förutbetald kostnad bredbandsanslutning Övriga förutbetalda kostnader och upplupna intäkter Förutbetald samfällighetsavgift                            | 2023-12-31  27 223  9 119  41 579  7 755  193  5 320  66 546  157 735 | 2022-12-31 21 000 8 223 11 485 0 0 5 320 0        |
| Not 12 Förutbetalda kostnader och upplupna intäkter  Upplupna hyresintäkter Förutbetalda försäkringspremier Förutbetalt förvaltningsarvode Förutbetald kabel-tv-avgift Förutbetald kostnad bredbandsanslutning Övriga förutbetalda kostnader och upplupna intäkter Förutbetald samfällighetsavgift  Summa förutbetalda kostnader och upplupna intäkter | 2023-12-31  27 223  9 119  41 579  7 755  193  5 320  66 546  157 735 | 2022-12-31 21 000 8 223 11 485 0 0 5 320 0 46 028 |
| Not 12 Förutbetalda kostnader och upplupna intäkter  Upplupna hyresintäkter Förutbetalda försäkringspremier Förutbetalt förvaltningsarvode Förutbetald kabel-tv-avgift Förutbetald kostnad bredbandsanslutning Övriga förutbetalda kostnader och upplupna intäkter Förutbetald samfällighetsavgift  Summa förutbetalda kostnader och upplupna intäkter | 2023-12-31  27 223  9 119  41 579  7 755  193  5 320  66 546  157 735 | 2022-12-31 21 000 8 223 11 485 0 0 5 320 0        |

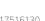

# Not 14 Övriga skulder till kreditinstitut

|                                                                  | 2023-12-31  | 2022-12-31  |
|------------------------------------------------------------------|-------------|-------------|
| Inteckningslån                                                   | 22 700 000  | 22 700 000  |
| Nästa års amortering på långfristiga skulder till kreditinstitut | -15 700 000 | -15 900 000 |
| Långfristig skuld vid årets slut                                 | 7 000 000   | 6 800 000   |

Tabell och kommentar nedan anges i hela kronor.

| Kreditgivare | Räntesats* | Villkorsändringsdag | Ing.skuld     | Nya lån/<br>Omsatta lån | Årets amorteringar | Utg.skuld     |
|--------------|------------|---------------------|---------------|-------------------------|--------------------|---------------|
| NORDEA       |            | 2023-01-18          | 8 900 000,00  | -8 900 000,00           | 0,00               | 0,00          |
| NORDEA       | 0,58%      | 2023-03-30          | 7 000 000,00  | -7 000 000,00           | 0,00               | 0,00          |
| NORDEA       | 3,68%      | 2024-01-18          | 0,00          | 8 900 000,00            | 0,00               | 8 900 000,00  |
| NORDEA       | 0,58%      | 2024-03-28          | 6 800 000,00  | 0,00                    | 0,00               | 6 800 000,00  |
| NORDEA       | 3,94%      | 2025-03-19          | 0,00          | 7 000 000,00            | 0,00               | 7 000 000,00  |
| Summa        |            |                     | 22 700 000,00 | 0,00                    | 0,00               | 22 700 000,00 |

<sup>\*</sup>Räntesatser per 2023-12-31

Föreningen måste redovisa skulder som förfaller inom ett år efter balansdagen som kortfristiga skulder. Därför redovisar vi två lån om 8 900 000 kr och 6 800 000 kr som kortfristig skuld. Föreningen har inte för avsikt att avsluta lånefinansieringen inom ett år då fastighetens lånefinansiering är långsiktig. Föreningen har för avsikt att omförhandla eller förlänga lånen under kommande år.

# Not 15 Övriga skulder

|                                    | 2023-12-31 | 2022-12-31 |
|------------------------------------|------------|------------|
| Skuld sociala avgifter och skatter | 17 043     | 17 466     |
| Summa övriga skulder               | 17 043     | 17 466     |
|                                    |            |            |

# Not 16 Upplupna kostnader och förutbetalda intäkter

|                                                    | 2023-12-31 | 2022-12-31 |
|----------------------------------------------------|------------|------------|
| Upplupna räntekostnader                            | 69 109     | 13 895     |
| Upplupna kostnader för reparationer och underhåll  | 1 148      | 7 593      |
| Upplupna elkostnader                               | 1 647      | 307        |
| Upplupna vattenavgifter                            | 24 599     | 21 123     |
| Upplupna värmekostnader                            | 48 929     | 35 234     |
| Upplupna revisionsarvoden                          | 20 600     | 15 000     |
| Förutbetalda hyresintäkter och årsavgifter         | 182 807    | 174 797    |
| Summa upplupna kostnader och förutbetalda intäkter | 348 838    | 267 949    |

| Not 17 Tilläggsupplysning till kassaflödesanalysen | 2023-12-31 | 2022-12-31 |
|----------------------------------------------------|------------|------------|
| Erhållen ränta                                     | 38 453     | 2          |
| Erlagd ränta                                       | -584 352   | -192 983   |

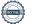

| Not 18 Ställda säkerheter                 | 2023-12-31 | 2022-12-31 |
|-------------------------------------------|------------|------------|
| Fastighetsinteckningar                    | 31 350 000 | 31 350 000 |
|                                           |            |            |
| Not 19 Eventualförpliktelser              |            |            |
| Föreningen har inga eventualförpliktelser | 0          | 0          |

# Not 20 Väsentliga händelser efter räkenskapsåret utgång

Sedan räkenskapsårets utgång har inga händelser, som i väsentlig grad påverkar föreningens ekonomiska ställning inträffat.

# Ort och datum Birgitta Rapp Mats Persson Mikael Karlsson Leif Peterson Anders Martinsson Vår revisionsberättelse har lämnats den dag som framgår av min elektroniska underskrift KPMG AB Elin Andersson Auktoriserad revisor

Denna årsredovisning är elektroniskt signerad i Alingsås

# Brf Höjdpunkten i Alingsås

Årsredovisningen är upprättad av styrelsen för Brf Höjdpunkten i Alingsås i samarbete med Riksbyggen

Riksbyggen arbetar på uppdrag från bostadsrättsföreningar och fastighetsbolag med ekonomisk förvaltning, teknisk förvaltning, fastighetsservice samt fastighetsutveckling.

Årsredovisningen är en handling som ger både långivare och köpare bra möjligheter att bedöma föreningens ekonomi. Spara därför alltid årsredovisningen.

FÖR MER INFORMATION: 0771-860 860 www.riksbyggen.se

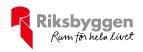

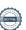

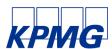

# Revisionsberättelse

Till föreningsstämman i Brf Höjdpunkten i Alingsås, org. nr 769614-2798

### Rapport om årsredovisningen

### Uttalanden

Vi har utfört en revision av årsredovisningen för Brf Höjdpunkten i Alingsås för år 2023.

Enligt vår uppfattning har årsredovisningen upprättats i enlighet med årsredovisningslagen och ger en i alla väsentliga avseenden rättvisande bild av föreningens finansiella ställning per den 31 december 2023 och av dess finansiella resultat och kassaflöde för året enligt årsredovisningslagen. Förvaltningsberättelsen är förenlig med årsredovisningens övriga delar.

Vi tillstyrker därför att föreningsstämman fastställer resultaträkningen och balansräkningen.

#### Grund för uttalanden

Vi har utfört revisionen enligt International Standards on Auditing (ISA) och god revisionssed i Sverige. Vårt ansvar enligt dessa standarder beskrivs närmare i avsnittet Revisorns ansvar. Vi är oberoende i förhållande till föreningen enligt god revisorssed i Sverige och har i övrigt fullgjort vårt yrkesetiska ansvar enligt dessa krav.

Vi anser att de revisionsbevis vi har inhämtat är tillräckliga och ändamålsenliga som grund för våra uttalanden.

#### Styrelsens ansvar

Det är styrelsen som har ansvaret för att årsredovisningen upprättas och att den ger en rättvisande bild enligt årsredovisningslagen. Styrelsen ansvarar även för den interna kontroll som den bedömer är nödvändig för att upprätta en årsredovisning som inte innehåller några väsentliga felaktigheter, vare sig dessa beror på oegentligheter eller misstag.

Vid upprättandet av årsredovisningen ansvarar styrelsen för bedömningen av föreningens förmåga att fortsätta verksamheten. Den upplyser, när så är tillämpligt, om förhållanden som kan påverka förmågan att fortsätta verksamheten och att använda antagandet om fortsatt drift. Antagandet om fortsatt drift tillämpas dock inte om beslut har fattats om att avveckla verksamheten.

#### Revisorns ansvar

Våra mål är att uppnå en rimlig grad av säkerhet om huruvida årsredovisningen som helhet inte innehåller några väsentliga felaktigheter, vare sig dessa beror på oegentligheter eller misstag, och att lämna en revisionsberättelse som innehåller våra uttalanden. Rimlig säkerhet är en hög grad av säkerhet, men är ingen garanti för att en revision som utförs enligt ISA och god revisionssed i Sverige alltid kommer att upptäcka en väsentlig felaktighet om en sådan finns. Felaktigheter kan uppstå på grund av oegentligheter eller misstag och anses vara väsentliga om de enskilt eller tillsammans rimligen kan förväntas påverka de ekonomiska beslut som användare fattar med grund i årsredovisningen.

Som del av en revision enligt ISA använder vi professionellt omdöme och har en professionellt skeptisk inställning under hela revisionen. Dessutom:

- identifierar och bedömer vi riskerna för väsentliga felaktigheter i årsredovisningen, vare sig dessa beror på oegentligheter eller misstag, utformar och utför granskningsåtgärder bland annat utifrån dessa risker och inhämtar revisionsbevis som är tillräckliga och ändamålsenliga för att utgöra en grund för våra uttalanden. Risken för att inte upptäcka en väsentlig felaktighet till följd av oegentligheter är högre än för en väsentlig felaktighet som beror på misstag, eftersom oegentligheter kan innefatta agerande i maskopi, förfalskning, avsiktliga utelämnanden, felaktig information eller åsidosättande av intern kontroll.
- skaffar vi oss en förståelse av den del av föreningens interna kontroll som har betydelse för vår revision för att utforma granskningsåtgärder som är lämpliga med hänsyn till omständigheterna, men inte för att uttala oss om effektiviteten i den interna kontrollen.

- utvärderar vi lämpligheten i de redovisningsprinciper som används och rimligheten i styrelsens uppskattningar i redovisningen och tillhörande upplysningar.
- drar vi en slutsats om lämpligheten i att styrelsen använder antagandet om fortsatt drift vid upprättandet av årsredovisningen. Vi drar också en slutsats, med grund i de inhämtade revisionsbevisen, om huruvida det finns någon väsentlig osäkerhetsfaktor som avser sådana händelser eller förhållanden som kan leda till betydande tvivel om föreningens förmåga att fortsätta verksamheten. Om vi drar slutsatsen att det finns en väsentlig osäkerhetsfaktor, måste vi i revisionsberättelsen fästa uppmärksamheten på upplysningarna i årsredovisningen om den väsentliga osäkerhetsfaktorn eller, om sådana upplysningar är otillräckliga, modifiera uttalandet om årsredovisningen. Våra slutsatser baseras på de revisionsbevis som inhämtas fram till datumet för revisionsberättelsen. Dock kan framtida händelser eller förhållanden göra att en förening inte längre kan fortsätta verksamheten
- utvärderar vi den övergripande presentationen, strukturen och innehållet i årsredovisningen, däribland upplysningarna, och om årsredovisningen återger de underliggande transaktionerna och händelserna på ett sätt som ger en rättvisande bild.

Vi måste informera styrelsen om bland annat revisionens planerade omfattning och inriktning samt tidpunkten för den. Vi måste också informera om betydelsefulla iakttagelser under revisionen, däribland de eventuella betydande brister i den interna kontrollen som vi identifierat.

## Rapport om andra krav enligt lagar och andra författningar

### Uttalanden

Utöver vår revision av årsredovisningen har vi även utfört en revision av styrelsens förvaltning för Brf Höjdpunkten i Alingsås för år 2023 samt av förslaget till dispositioner beträffande föreningens vinst eller förlust.

Vi tillstyrker att föreningsstämman behandlar förlusten enligt förslaget i förvaltningsberättelsen och beviljar styrelsens ledamöter ansvarsfrihet för räkenskapsåret.

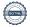

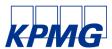

#### Grund för uttalanden

Vi har utfört revisionen enligt god revisionssed i Sverige. Vårt ansvar enligt denna beskrivs närmare i avsnittet Revisorns ansvar. Vi är oberoende i förhållande till föreningen enligt god revisorssed i Sverige och har i övrigt fullgjort vårt yrkesetiska ansvar enligt dessa krav.

Vi anser att de revisionsbevis vi har inhämtat är tillräckliga och ändamålsenliga som grund för våra uttalanden.

#### Styrelsens ansvar

Det är styrelsen som har ansvaret för förslaget till dispositioner beträffande föreningens vinst eller förlust. Vid förslag till utdelning innefattar detta bland annat en bedömning av om utdelningen är försvarlig med hänsyn till de krav som föreningens verksamhetsart, omfattning och risker ställer på storleken av föreningens egna kapital, konsolideringsbehov, likviditet och ställning i övrigt.

Styrelsen ansvarar för föreningens organisation och förvaltningen av föreningens angelägenheter. Detta innefattar bland annat att fortlöpande bedöma föreningens ekonomiska situation och att tillse att föreningens organisation är utformad så att bokföringen, medelsförvaltningen och föreningens ekonomiska angelägenheter i övrigt kontrolleras på ett betryggande sätt.

#### Revisorns ansvar

Vårt mål beträffande revisionen av förvaltningen, och därmed vårt uttalande om ansvarsfrihet, är att inhämta revisionsbevis för att med en rimlig grad av säkerhet kunna bedöma om någon styrelseledamot i något väsentligt avseende:

- företagit någon åtgärd eller gjort sig skyldig till någon försummelse som kan föranleda ersättningsskyldighet mot föreningen, eller
- på något annat sätt handlat i strid med bostadsrättslagen, tilllämpliga delar av lagen om ekonomiska föreningar, årsredovisningslagen eller stadgarna.

Vårt mål beträffande revisionen av förslaget till dispositioner av föreningens vinst eller förlust, och därmed vårt uttalande om detta, är att med rimlig grad av säkerhet bedöma om förslaget är förenligt med bostadsrättslagen.

Rimlig säkerhet är en hög grad av säkerhet, men ingen garanti för att en revision som utförs enligt god revisionssed i Sverige alltid kommer att upptäcka åtgärder eller försummelser som kan föranleda ersättningsskyldighet mot föreningen, eller att ett förslag till dispositioner av föreningens vinst eller förlust inte är förenligt med bostadsrättslagen.

Som en del av en revision enligt god revisionssed i Sverige använder vi professionellt omdöme och har en professionellt skeptisk inställning under hela revisionen. Granskningen av förvaltningen och förslaget till dispositioner av föreningens vinst eller förlust grundar sig främst på revisionen av räkenskaperna. Vilka tillkommande granskningsåtgärder som utförs baseras på vår professionella bedömning med utgångspunkt i risk och väsentlighet. Det innebär att vi fokuserar granskningen på sådana åtgärder, områden och förhållanden som är väsentliga för verksamheten och där avsteg och överträdelser skulle ha särskild betydelse för föreningens situation. Vi går igenom och prövar fattade beslut, beslutsunderlag, vidtagna åtgärder och andra förhållanden som är relevanta för vårt uttalande om ansvarsfrihet. Som underlag för vårt uttalande om styrelsens förslag till dispositioner beträffande föreningens vinst eller förlust har vi granskat om förslaget är förenligt med bostadsrättslagen.

## Anmärkning

Enligt stadgarna 8 § ska avsättning till underhållsfond ske årligen med belopp som framkommer i underhållsplanen. Styrelsen har som en del av resultatdispositionen redan genomfört en avsättning till underhållsfonden. Då föreningens underhållsplan inte innehåller en rekommenderad avsättning kan vi dock inte avgöra om avsättning har skett med ett stadgeenligt belopp.

Borås den dag som framgår av vår elektroniska underskrift

KPMG AB

Elin Andersson

Auktoriserad revisor

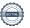